## Comp 151

#### Exception Handling

## **Terminology**

- **Exceptions** are run-time anomalies that a program may detect
	- –division by 0,
	- –access to an array outside of its bounds,
	- –exhaustion of the heap memory.
- An exception is an unusual event, and may require special processing
- The special processing required after detection of an exception is called **exception handling**
- The exception handling code unit is called an **exception handler**

#### Introduction to Exception Handling

- Traditional approaches in case of exception:
	- –Terminate the program: **exit(), abort()**
	- –Return special values to indicate errors in a function
	- – Set global error bits and return normally (leaving the system in an illegal state)
- Error detection and handling code is tedious to write; it clutters the program and is error-prone
- The C++ language provides built-in features to raise and handle exceptions:
	- –Separate error-handling code from ordinary code
	- – Exception propagation allows a high level of reuse of exception handling code
	- –Release local resources automatically

#### An Example

```
#include <iostream> 
using namespace std; 
int main () { 
  try { 
    throw 20; // throw an exception
  } catch (int e) { 
    cout << "Exception No. " << e << endl; 
   } 
  return 0; 
}
```
#### General Form

```
try
{
  -- code that is expected to raise an 
  exception
}
// Each catches one type of exception
catch (type1 var1) { // var is optional
  -- handler code}
...catch (type2 var2) {
  -- handler code}
```
**try**

- Put statements and function calls that may generate exceptions in a **try** block
- Each try block is associated with a sequence of handlers that follow immediately
- **try** blocks can be *nested*

```
try {
 try { 
   f(); // f() may throw an exception
  } catch (int e) { 
   cout << "Exception No. " << e << endl; 
  }
} catch(double) { cout << "Caught double." << endl; }
```
#### **throw**

- An exception is raised using a **throw expression,**  composed of **throw** followed by an object whose type is that of the exception thrown
- Any object (built-in or user-defined) can be thrown

```
class to_be_thrown {};
...throw to_be_thrown; // error, not an object 
throw to_be_thrown(); // correct
throw 2.5; // correct, double
```
### **catch**: The Handler

- **catch** is the name of all **handlers**
	- –must immediately follow the try block
	- –the formal parameter of each handler must be *unique*
	- –no automatic type conversion
- The formal parameter does not have to be a variable
	- – Can be simply a type name to distinguish its handler from others
	- A variable transfers information to the handler

## **catch**: The Handler

• The formal parameter can be an <u>ellipsis</u>, in which case it handles all exceptions not yet handled

```
catch (...) { // catches everything 
     -- handler code}
```
- After a handler completes, control flows to the first statement after the last handler in the sequence
- When no exception occurs, all handlers are neglected (no performance loss)

# Propagation/Stack Unwinding

- $\bullet$ Exceptions CANNOT be ignored
- $\bullet$  If not caught by handlers right after **try** block, exception moves to next-higher level and may be caught there:
	- The next level of try block (if nested)
	- Try block surrounding the function call in which exception occurs
	- If no handler at any level catches the exception, **terminate()** will be called and program will terminate
- Passing an exception while searching for a handler can cause abnormal exit from a function while in middle of executing it (i.e., without any return value)
	- – The stack frame corresponding to the exited function's scope is popped – this is called **stack unwinding**
	- –So the lifetime of local objects in the exited functions ends
	- –C++ still guarantees correct destructors are called

### An Example

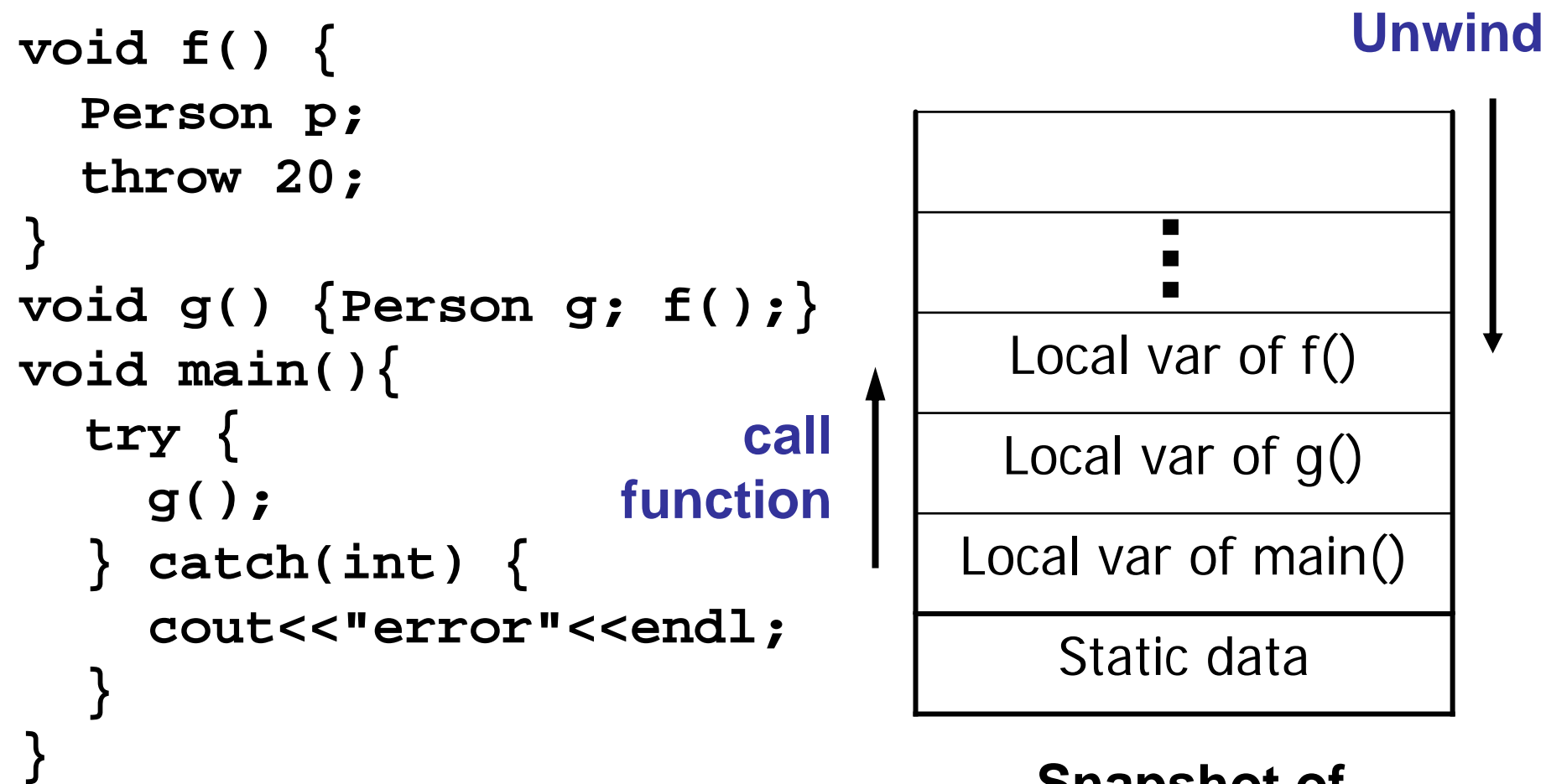

**Snapshot of Memory Stack**

### Release Your Own Resource

• Stack unwinding does not automatically delete pointers or close file handles. These should be handled locally.

```
void func() { 
 resource res; res.lock(); 
 try { 
   // use resource
   // some action throws an exception
  } catch (...) { 
   res.release(); 
   throw; // re-throw the exception
  } 
 res.release(); // skipped if exception thrown 
}
```
## Standard Exceptions

- All standard exception classes derive ultimately from the All standard exception classes derive ultimately from the class **exception**, defined in the header **<exception>**.
- **logic\_error** and **runtime\_error** are derived from **exception** and are defined in **<stdexcept>**
- A handler for **base class objects** can also catch derived class objects
- Define your own error from standard exception classes

**class DivideByZeroError : public runtime\_error { public:**

**DivideByZeroError(const string& msg = "")**

```
: runtime_error(msg) {}
```

```
};
```
#### An Example

```
#include <stdexcept>
#include <iostream>
#include "myerror.hpp"
using namespace std;
int divide_int(int numer, int denom) {
  if (denom == 0) throw DivideByZeroError("divide_int");
  return numer/denom;
}
int main() { 
  try {
    cout << divide_int(1, 0) << endl;
  } catch (runtime_error &e) { // pass by ref
    cout << "Error caught in " << e.what() << endl;
  }
  return 0;
}
```
#### Catch **bad** alloc

```
#include <stdexcept>
#include <iostream>
using namespace std;
int main() {
  int* p[9999];
  try { 
    for (int i = 0; i < 9999; i++) {
      p[i] = new int[99999999];
     }
  } catch(bad_alloc) { // don't bother with the thrown object
       cout << "Problem in getting memory" << endl;
  }
  return 0;
}
```
## Exception Specification

When declaring functions…

- **void some\_function() throw ();**
	- –Promises that the function will not throw any exception
- **void some\_function() throw(DivideByZero,**

```
OtherException);
```
- – Promises that the function may only throw the exceptions **DivideByZero** and **OtherException**
- **void some\_function();**
	- – No promises – any type of exception might be thrown from this function